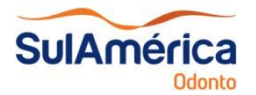

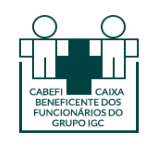

## **1. Acessar o Site da SulAmérica: [www.sulamerica.com.br](http://www.sulamerica.com.br/)**

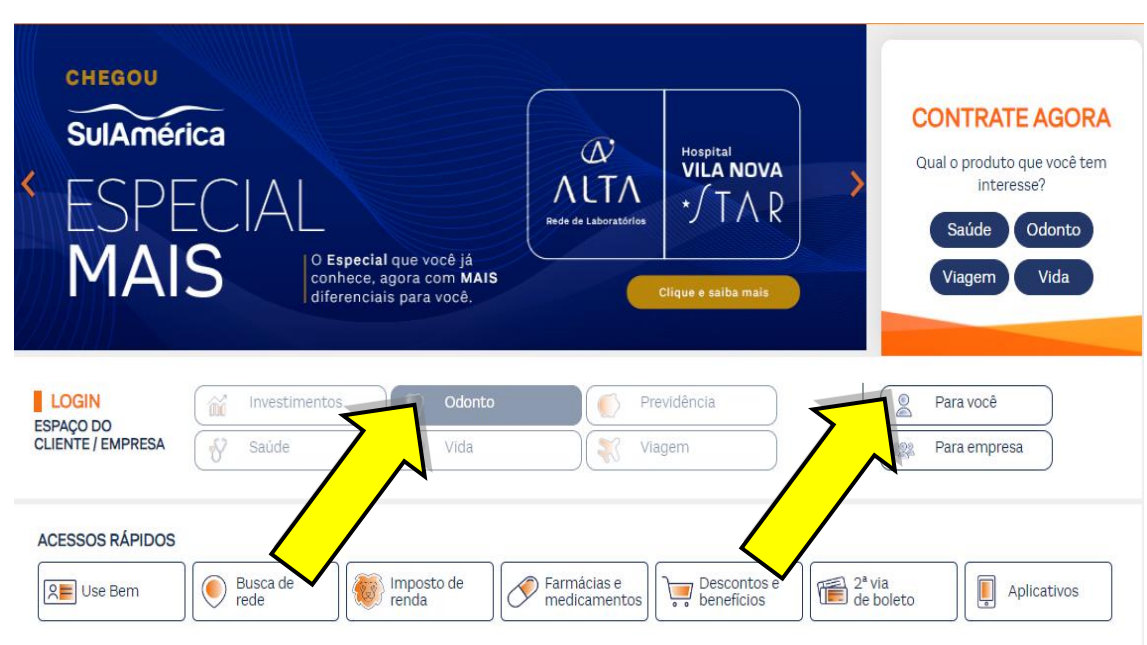

- **2. Clicar na opção "Odonto" e em seguida "Para Você"**
- **3. Informar o seu CPF e clicar em "Não tenho senha"**

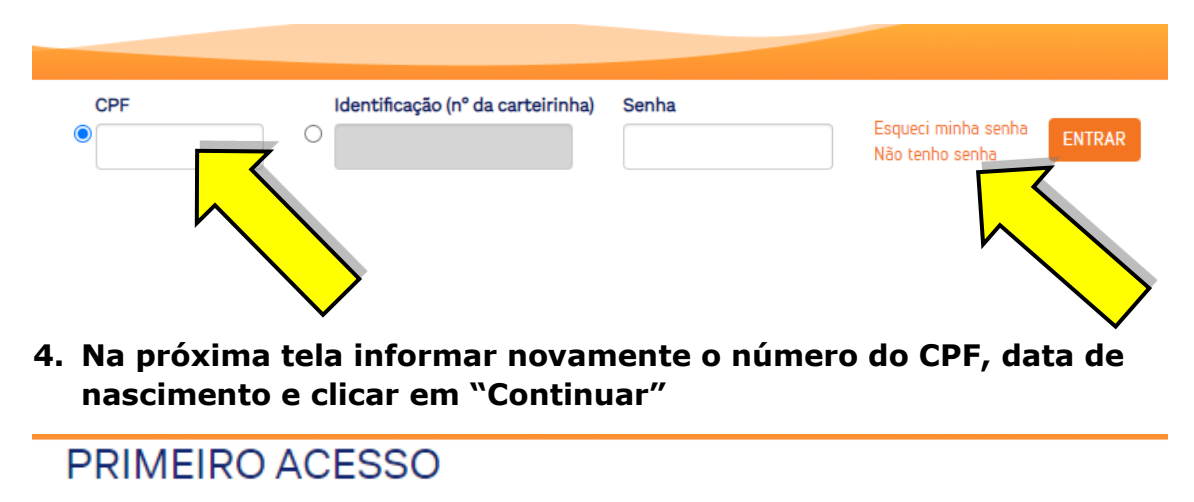

Digite o seu número de identificação que consta no email de boas-vindas

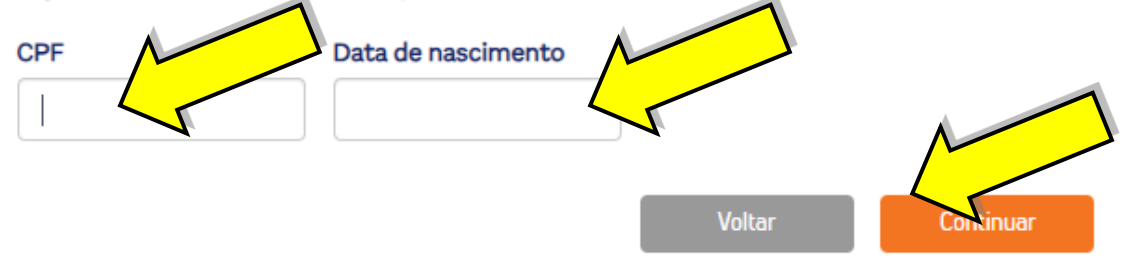

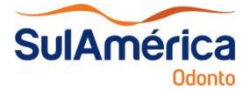

**Procedimento para Cadastro no Site SulAmérica Odonto**

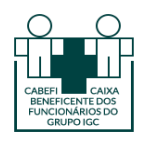

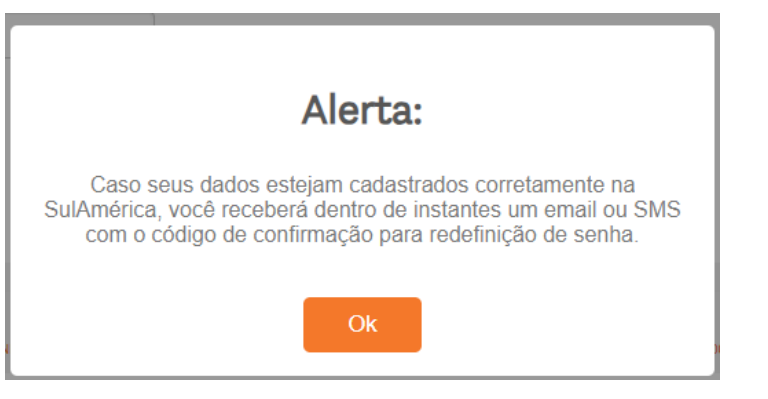

- **5. O sistema encaminhará no seu e-mail cadastrado (e-mail da empresa) um código de confirmação para redefinir a senha**
- **6. Após redefinir a senha, o sistema abrirá a página abaixo:**

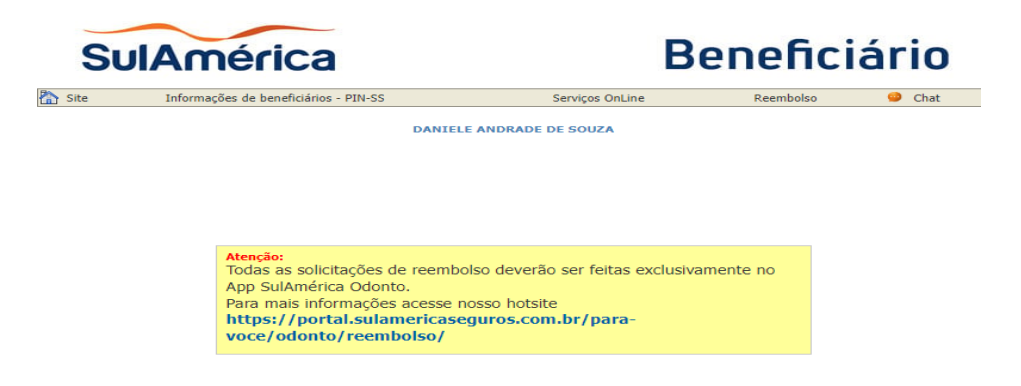

Novo Rol de Procedimentos e Eventos em Saúde<br>A partir de dois de janeiro de 2018, entra em vigor a nova versão do Rol de<br>Procedimentos e Eventos em Saúde. A partir desta data o seu plano tem<br>Como parâmetro de cobertura a

Entretanto, ressaltamos que não ocorreram alterações nas<br>coberturas da segmentação odontológica.

Caso queira conhecer na íntegra a Resolução Normativa nº 428 e seus<br>anexos que tratam das coberturas básicas do plano odontológico, cl**íque**<br>aqui para acesso ao normativo e, ao final da página, aos anexo I<br>(Rol\_2018\_Dicol\_

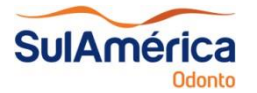

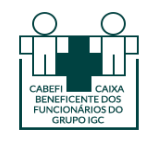

- **7. Clicar na opção "Serviços OnLine" e depois em "Consulta à Rede Credenciada"** Serviços OnLine Reembols Consulta à Rede Credenciada Declaração de quitação anual de débitos Demonstrativo para IR Demonstrativo para IR (reembolsos) Histórico de acertos (Demitidos e aposentados) Indicação de Dentista Tabela de custo por faixa etária Atualização de Dados Cadastrais 2a. via de boletos Carta de Permanência Cartão de identificação OnLine Guia prático Solicitar livrete Alteração senha de acesso Privacidade
- **8. Escolher os campos "Estado", "Cidade", "Bairro" e "Área de Atuação":**

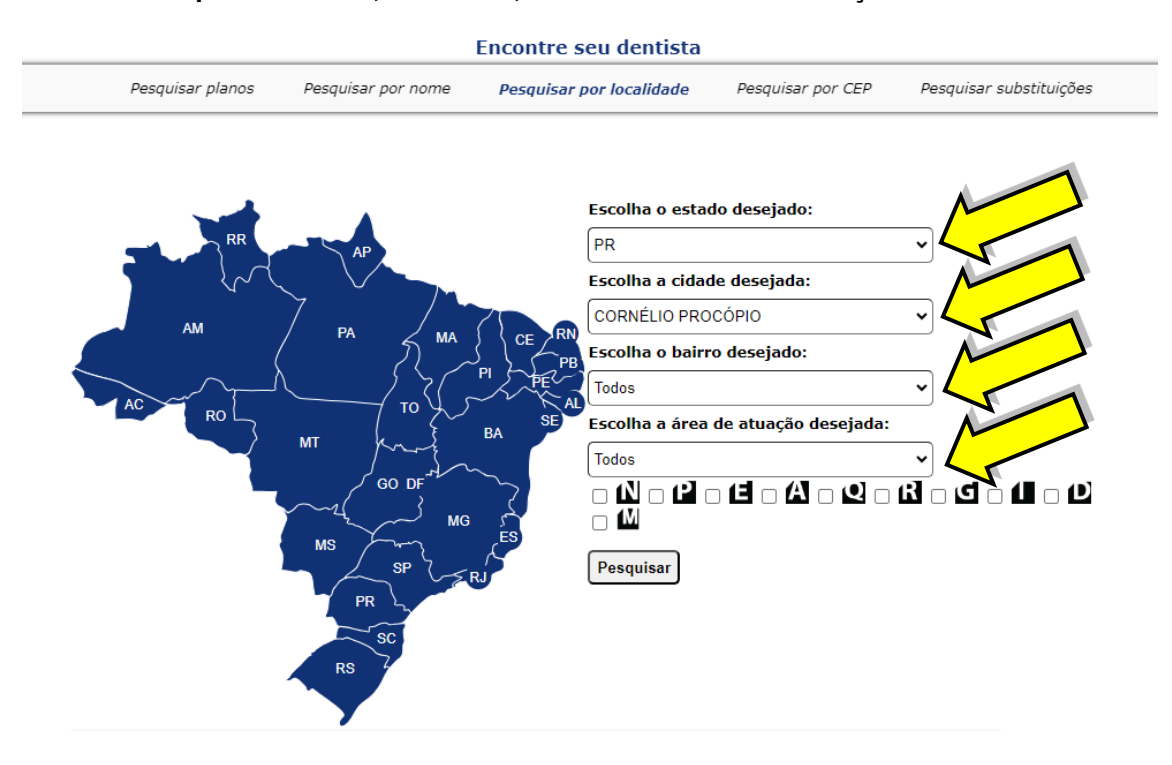

**9. - Na mesma página, um pouco abaixo, o sistema apresentará os dentistas credenciados:**

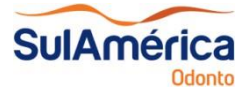

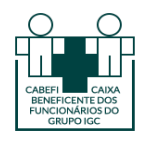

Credenciado: Luciane Maria De Carvalho CRO: 11397 Área de Atuação: Clínica Geral Telefone: 43 35232197 -Endereço: Rua Jose Alfredo De Carvalho 32 Bairro: Vila Independencia Cidade: Cornélio Procópio Estado: PR Clique aqui para mais detalhes do credenciado

z

Credenciado: Andrea Mosti Resende CRO: 9730 Área de Atuação: Clínica Geral, Dentística, Odontologia Estética, Odontopediatria Telefone: 43 35236229 -Endereço: Rua Colombo, 210 Bairro: Centro Cidade: Cornélio Procópio Estado: PR Clique aqui para mais detalhes do credenciado

Credenciado: Ricardo Lacerda De Oliveira CRO: 13095 Área de Atuação: Cirurgia, Clínica Geral, Dentística, Periodontia Telefone: 43 35238455 -Endereço: R Socrates Stamato, 34 Segundo Andar Bairro: Centro Cidade: Cornélio Procópio Estado: PR Clique aqui para mais detalhes do credenciado